## T10 02 - 276r0 SAS Combined Request-Confirmation List

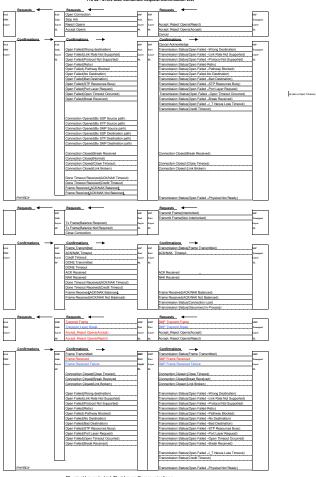

Physical Layer to Link/Port Layer Communications

on which link layer we send it on (SSP, SMP, STP)